Microsoft Visual Web [Developer](http://newfile.ozracingcorp.com/get.php?q=Microsoft Visual Web Developer 2010 Express User Guidelines) 2010 Express User Guidelines >[>>>CLICK](http://newfile.ozracingcorp.com/get.php?q=Microsoft Visual Web Developer 2010 Express User Guidelines) HERE<<<

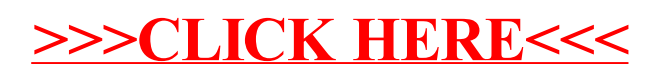